# Package 'iSeq'

March 26, 2013

Title Bayesian Hierarchical Modeling of ChIP-seq Data Through Hidden Ising Models

Version 1.10.0

Date 2012-9-26

**Depends** R  $(>= 2.10.0)$ 

Author Qianxing Mo

Maintainer Qianxing Mo <qmo@bcm.edu>

Description This package uses Bayesian hidden Ising models to identify IPenriched genomic regions from ChIP-seq data. It can be used to analyze ChIPseq data with and without controls and replicates.

LazyData yes

License GPL  $(>= 2)$ 

biocViews ChIPseq, HighThroughputSequencing, Bioinformatics

## R topics documented:

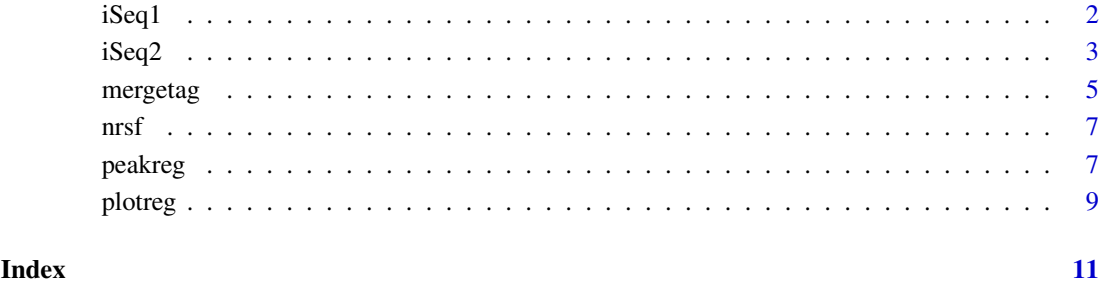

#### <span id="page-1-1"></span><span id="page-1-0"></span>Description

iSeq1 implements the method that models the bin-based tag counts using Poisson-Gamma distribution and the hidden states of the bins using a standard 1D Ising model.

#### Usage

```
iSeq1(Y,gap=300,burnin=500,sampling=2000,ctcut=0.95,a0=1,b0=1,a1=5,b1=1,
 k0=3,mink=0,maxk=10,normsd=0.1,verbose=FALSE)
```
#### Arguments

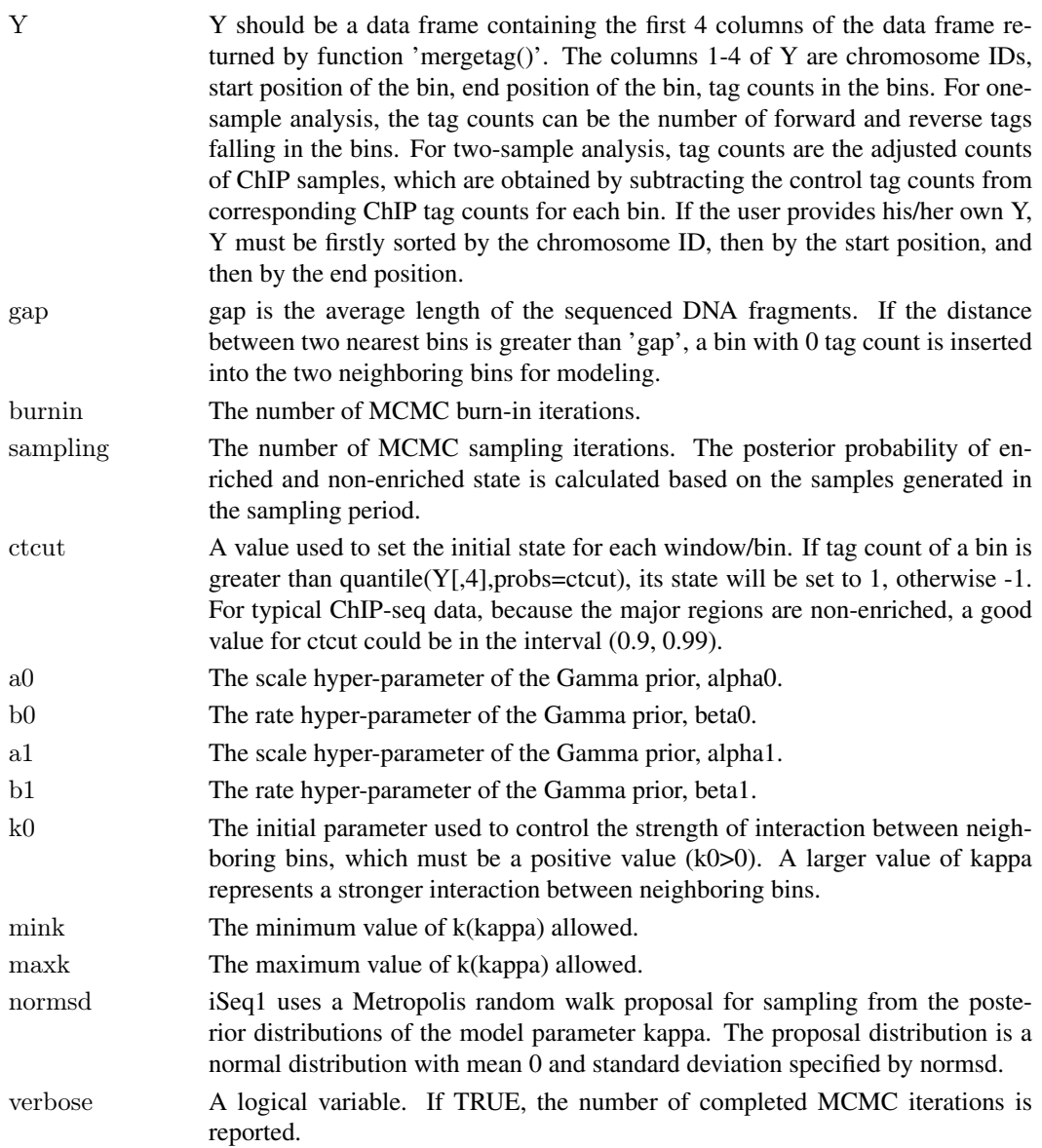

<span id="page-2-0"></span> $iSeq2$  3

#### Value

A list with the following elements.

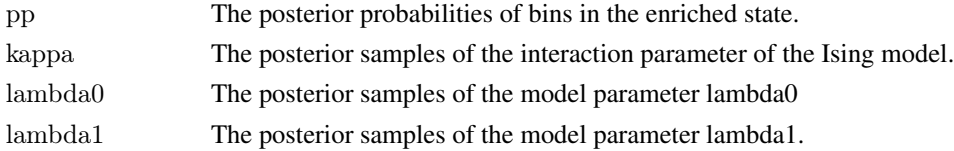

#### Author(s)

Qianxing Mo <qmo@bcm.edu>

#### References

Qianxing Mo. (2012). A fully Bayesian hidden Ising model for ChIP-seq data analysis. *Biostatistics* 13(1), 113-28.

#### See Also

[iSeq2](#page-2-1),[peakreg](#page-6-1),[mergetag](#page-4-1),[plotreg](#page-8-1)

#### Examples

```
data(nrsf)
chip = rbind(nrsf$chipFC1592,nrsf$chipFC1862,nrsf$chipFC2002)
mock =rbind(nrsf$mockFC1592,nrsf$mockFC1862,nrsf$mockFC2002)
tagct = merged(chip=chip, control=mock, maxlen=80, minlen=10, ntagcut=10)tagct22 = tagct[tagct[,1] == "chr22",]res1 = iSeq1(Y=\text{tagct22}, 1:4], gap = 200, burning = 200, sampling = 500,ctcut=0.95,a0=1,b0=1,a1=5,b1=1,k0=3,mink=0,maxk=10,normsd=0.1,verbose=FALSE)
reg1 = peakreg(tagct22[,1:3], tagct22[,5:6]-tagct22[,7:8], res1\pp,0.5,
     method="ppcut",maxgap=200)
reg2 = peakreg(tagct22[,1:3], tagct22[,5:6]-tagct22[,7:8], res1$pp,0.05,method="fdrcut",maxgap=200)
ID = (reg1[1,4]):(reg1[1,5])plotreg(tagct22|ID,2:3], tagct22|ID,5:6], tagct22|ID,7:8], peak=reg1[1,6])
```
<span id="page-2-1"></span>iSeq2 *Bayesian hierarchical modeling of ChIP-seq data through hidden Ising models*

#### Description

iSeq2 implements the method that models the bin-based tag counts using Poisson-Gamma distribution and the hidden states of the bins using a hidden high-order Ising model.

#### Usage

 $iSeq2(Y, gap=300, burning=500, sampling=2000, winsize=2,ctcut=0.95,$  $a0=1,b0=1,a1=5,b1=1,k=3,$ verbose=FALSE)

### Arguments

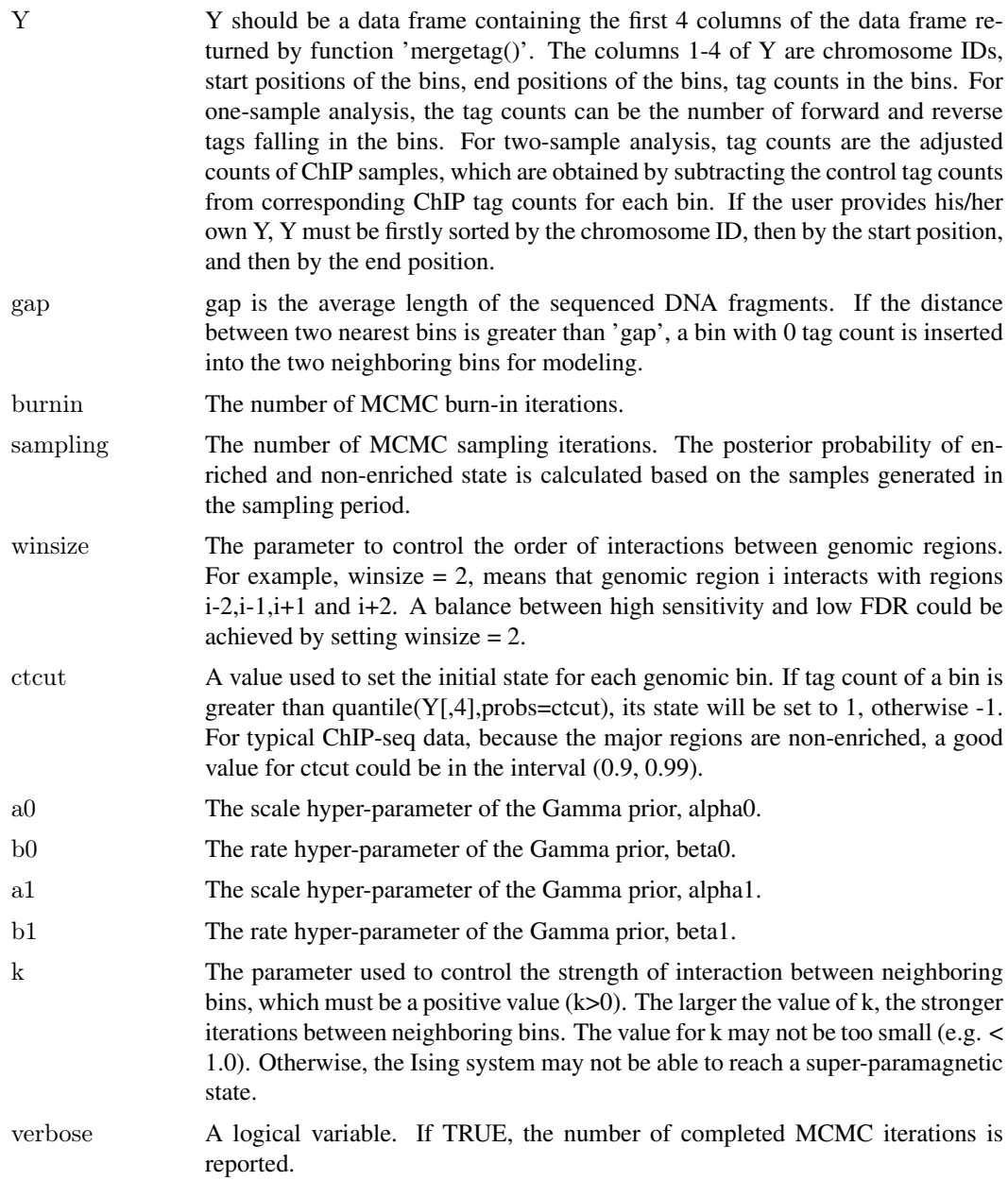

#### Value

A list with the following elements.

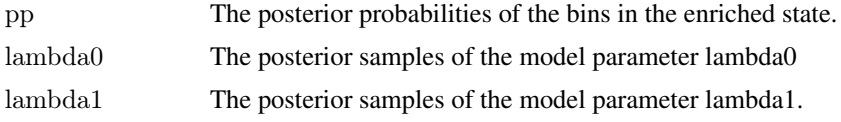

#### Author(s)

Qianxing Mo <qmo@bcm.edu>

#### <span id="page-4-0"></span>mergetag 5

#### References

Qianxing Mo, Faming Liang. (2010). Bayesian modeling of ChIP-chip data through a high-order Ising model. *Biometrics* 66(4), 1284-94.

Qianxing Mo. (2012). A fully Bayesian hidden Ising model for ChIP-seq data analysis. *Biostatistics* 13(1), 113-28.

#### See Also

[iSeq1](#page-1-1), [peakreg](#page-6-1),[mergetag](#page-4-1),[plotreg](#page-8-1)

#### Examples

```
data(nrsf)
chip = rbind(nrsf$chipFC1592,nrsf$chipFC1862,nrsf$chipFC2002)
mock = rbind(nrsf$mockFC1592,nrsf$mockFC1862,nrsf$mockFC2002)
tagct = mergetag(chip=chip, control=mock, maxlen=80, minlen=10, ntagcut=10)tagct[1]=='chr22",res2 = iSeq2(Y=\text{tagct2}1, 1:4], gap = 200, burning = 100, sampling = 500, winsize = 2, etcut = 0.95,a0=1,b0=1,a1=5,b1=1,k=1.0,verbose=FALSE)
```
<span id="page-4-1"></span>mergetag *Aggregate sequence tags into dynamic genomic windows/bins and count the number of tags in the windows/bins.*

#### Description

A function to aggregate sequence tags into genomic windows/bins with dynamic length specified by the user and count the number of tags falling in the dynamic windows/bins.

#### Usage

mergetag(chip,control,maxlen=80,minlen=10,ntagcut=10)

#### Arguments

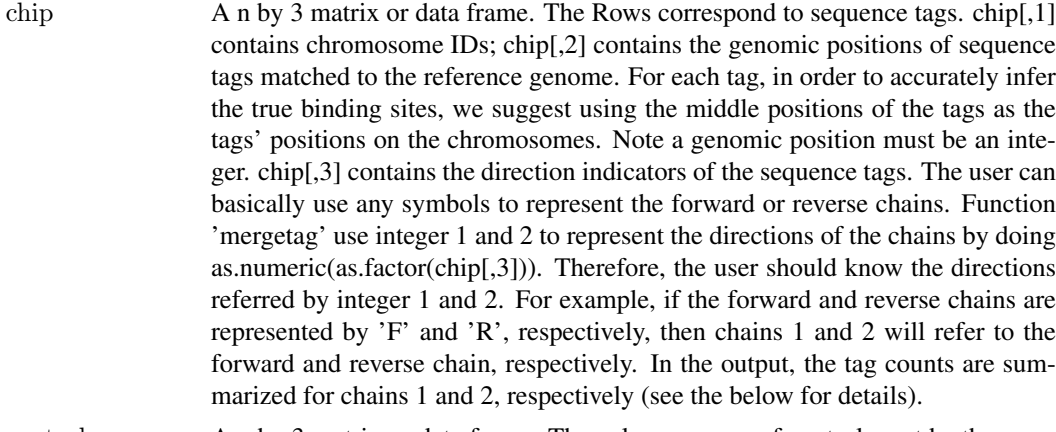

control A n by 3 matrix or data frame. The column names of control must be the same as the column names of chip.

<span id="page-5-0"></span>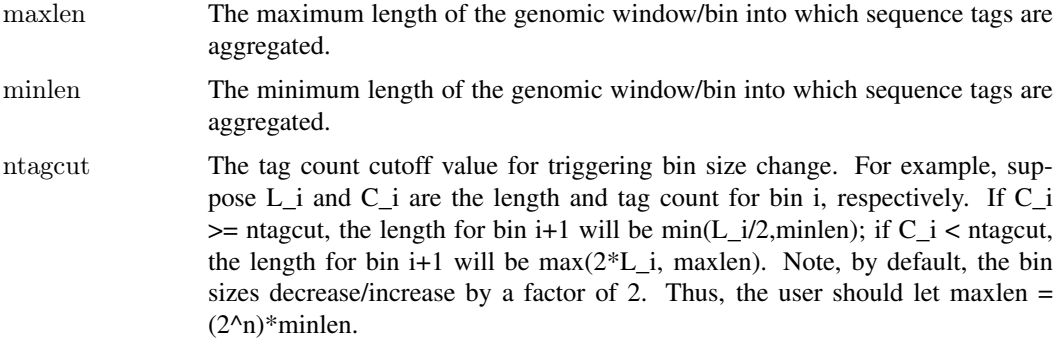

#### Value

A data frame with rows corresponding to the bins and columns corresponding to the following:

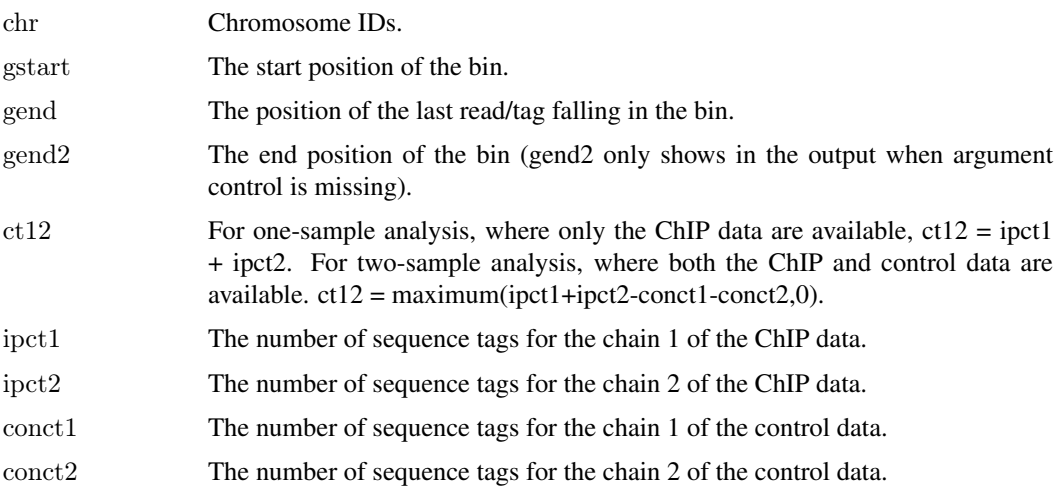

#### Author(s)

Qianxing Mo <qmo@bcm.edu>

#### References

Qianxing Mo. (2012). A fully Bayesian hidden Ising model for ChIP-seq data analysis. *Biostatistics* 13(1), 113-28.

#### See Also

[iSeq1](#page-1-1), [iSeq2](#page-2-1), [peakreg](#page-6-1),[plotreg](#page-8-1)

#### Examples

```
data(nrsf)
chip = rbind(nrsf$chipFC1592,nrsf$chipFC1862,nrsf$chipFC2002)
mock =rbind(nrsf$mockFC1592,nrsf$mockFC1862,nrsf$mockFC2002)
```
 $tagct = mergedag(chip=chip, control=mock, maxlen=80, minlen=10, ntagcut=10)$ 

<span id="page-6-0"></span>

#### Description

This is a subset of the neuron-restrictive silencer factor (NRSF) data containing the information of the sequence tags that are uniquely mapped (up to two mismatches allowed) to chromosomes 22 and Y of human genome.

#### Usage

data(nrsf)

#### Source

Science 316, 1497-1502.

#### References

David S. Johnson, Ali Mortazavi, Richard M. Myers, Barbara Wold. Genome-Wide Mapping of in Vivo Protein-DNA Interactions. Science 316, 1497-1502.

<span id="page-6-1"></span>peakreg *Call and merge enriched genomic windows/bins.*

#### Description

A function used to call and merge enriched bins using the posterior probability calculated by iSeq1 or iSeq2 functions at certain posterior probability and false discovery rate (FDR) cutoffs.

#### Usage

peakreg(chrpos,count,pp,cutoff,method=c("ppcut","fdrcut"),maxgap=300)

#### Arguments

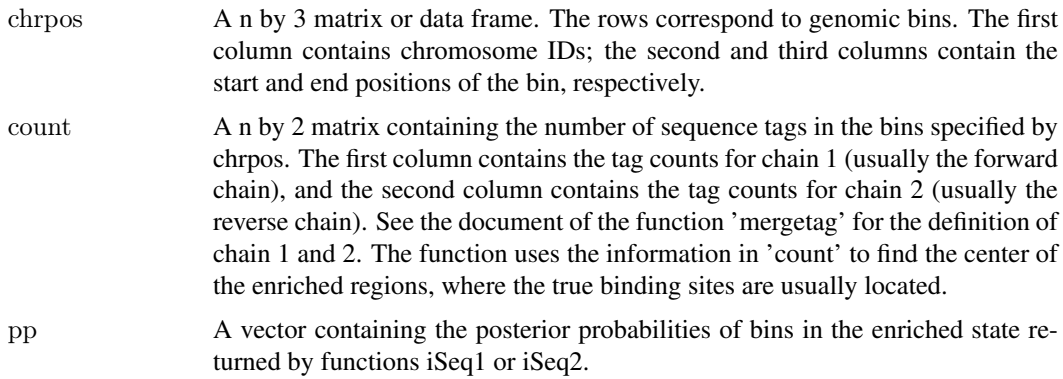

<span id="page-7-0"></span>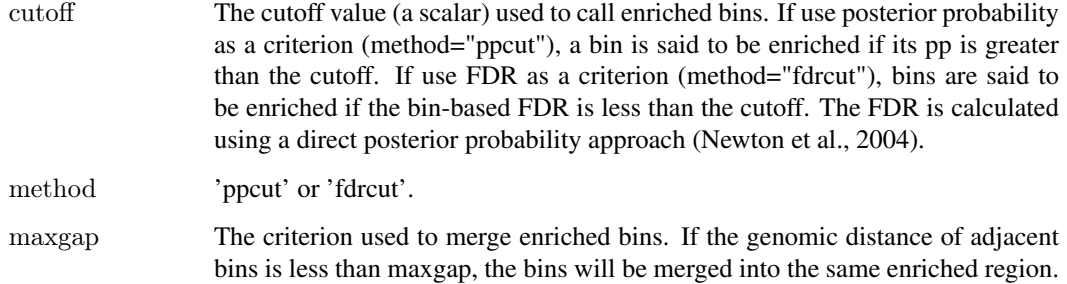

#### Value

A data frame with rows corresponding to enriched regions and columns corresponding to the following:

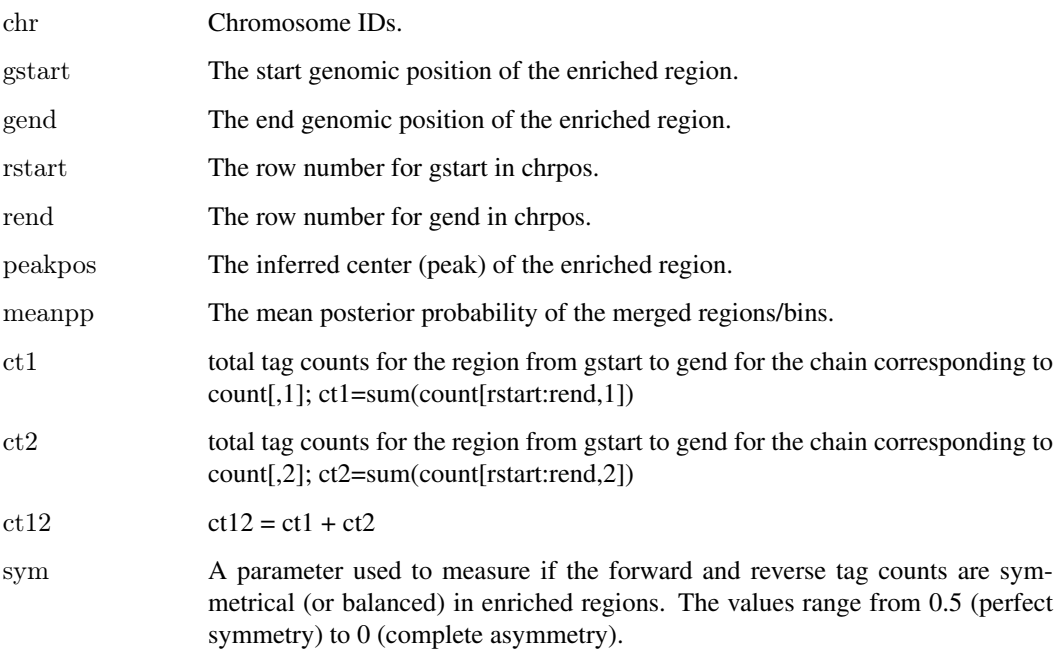

#### Author(s)

Qianxing Mo <qmo@bcm.edu>

#### References

Qianxing Mo. (2012). A fully Bayesian hidden Ising model for ChIP-seq data analysis. *Biostatistics* 13(1), 113-28.

Newton, M., Noueiry, A., Sarkar, D., Ahlquist, P. (2004). Detecting differential gene expression with a semiparametric hierarchical mixture method. *Biostatistics* 5 , 155-176.

#### See Also

[iSeq1](#page-1-1), [iSeq2](#page-2-1), [mergetag](#page-4-1),[plotreg](#page-8-1)

#### <span id="page-8-0"></span>plotreg that the set of the set of the set of the set of the set of the set of the set of the set of the set of the set of the set of the set of the set of the set of the set of the set of the set of the set of the set of

#### Examples

```
data(nrsf)
\text{chip} = \text{rbind}(\text{nrsf}\$ \text{chipFC1592}, \text{nrsf}\$ \text{chipFC1862}, \text{nrsf}\$ \text{chipFC2002})mock = rbind(nrsf$mockFC1592,nrsf$mockFC1862,nrsf$mockFC2002)
tagct = mergetag(chip=chip,control=mock,maxlen=80,minlen=10,ntagcut=20)
tagct[1] == "chr22",res1 = iSeq1(Y = tagct22[, 1:4], gap = 200, burning = 200, sampling = 500, ctcut = 0.95, a0 = 1, b0 = 1,a1=5,b1=1, k0=3,mink=0,maxk=10,normsd=0.1,verbose=FALSE)
reg1 = peakreg(tagct22[,1:3], tagct22[,5:6]-tagct22[,7:8], res1$pp,0.5,method="ppcut",maxgap=200)
\mathtt{reg2} = \mathtt{peakreg}(\mathtt{tagct22[,1:3],\mathtt{tagct22[},5:6]} \mathtt{-tagct22[,7:8],\mathtt{res1\$pp,0.05}},method="fdrcut",maxgap=200)
```
<span id="page-8-1"></span>plotreg *A function used to plot enriched genomic regions*

#### Description

A function used to plot enriched genomic regions.

#### Usage

```
plotreg(gpos,ipct,conct,peak,col=c("yellow","green","grey0","blue"))
```
#### Arguments

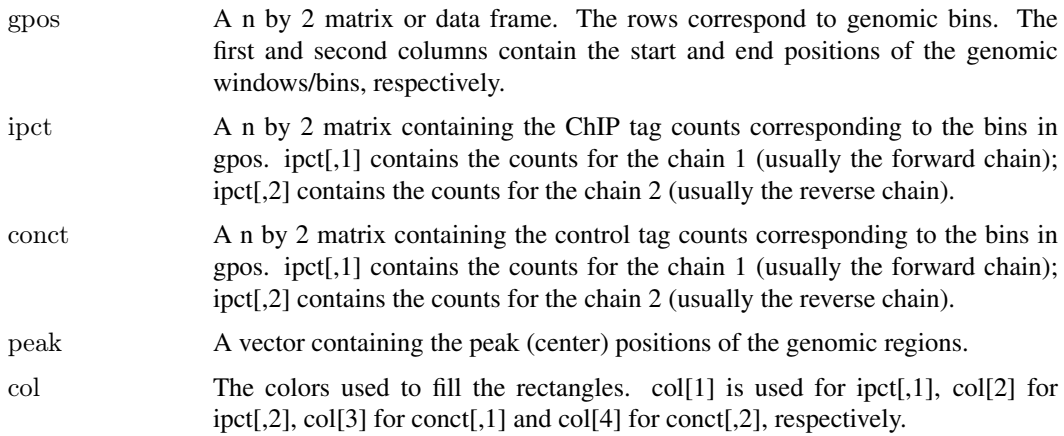

#### Value

No value returned.

#### Author(s)

Qianxing Mo <qmo@bcm.org>

#### <span id="page-9-0"></span>References

Qianxing Mo. (2012). A fully Bayesian hidden Ising model for ChIP-seq data analysis. *Biostatistics* 13(1), 113-28.

#### See Also

[iSeq1](#page-1-1), [iSeq2](#page-2-1), [peakreg](#page-6-1),[mergetag](#page-4-1)

#### Examples

 $\#{\rm see}$  the example in iSeq1

# <span id="page-10-0"></span>Index

∗Topic datasets nrsf, [7](#page-6-0) ∗Topic models iSeq1, [2](#page-1-0)  $iSeq2, 3$  $iSeq2, 3$ mergetag, [5](#page-4-0) peakreg, [7](#page-6-0) plotreg, [9](#page-8-0) iSeq1, [2,](#page-1-0) *[5,](#page-4-0) [6](#page-5-0)*, *[8](#page-7-0)*, *[10](#page-9-0)* iSeq2, *[3](#page-2-0)*, [3,](#page-2-0) *[6](#page-5-0)*, *[8](#page-7-0)*, *[10](#page-9-0)*

mergetag, *[3](#page-2-0)*, *[5](#page-4-0)*, [5,](#page-4-0) *[8](#page-7-0)*, *[10](#page-9-0)*

nrsf, [7](#page-6-0)

peakreg, *[3](#page-2-0)*, *[5,](#page-4-0) [6](#page-5-0)*, [7,](#page-6-0) *[10](#page-9-0)* plotreg, *[3](#page-2-0)*, *[5,](#page-4-0) [6](#page-5-0)*, *[8](#page-7-0)*, [9](#page-8-0)